# 转甜菜碱醛脱氢酶基因提高烟草抗旱及耐盐性

司怀军1,2,\* 张 宁1,2,\* 王 蒂2,\*\*\*\*

 $(1 + i \pi x)^2 + 2 + i \pi x$  计技术学院. 甘肃兰州 730070:2 甘肃省作物遗传改良与种质创新重点实验室. 甘肃兰州 730070)

要: 将甜菜碱醛脱氢酶(BADH)基因与组成型启动子 CaMV 35S 启动子融合,构建了植物表达质粒 pBIBB。通过根癌 农杆菌介导将 BADH 基因导入烟草,经 PCR、Southern 杂交、Northern 杂交证明 BADH 基因已整合到烟草基因组中并在转基 因植株中转录和表达。测定转基因植株叶片中甜菜碱醛脱氢酶活性,结果显示对照植株没有 BADH 酶活性,转基因植株 的各个株系间甜菜碱醛脱氢酶比活力差异较大,范围在 0.1~1.0 U mg<sup>-1</sup>间。转 BADH 基因的烟草在盐胁迫和聚乙二醇 (PEG)胁迫条件下生长状态良好, 生长势强于未转基因植株, 说明 BADH 基因能在异源植物中正常翻译、表达和用于植物 抗旱、耐盐基因工程的研究。

关键词:甜菜碱醛脱氢酶基因;烟草;转化;抗旱;耐盐

# Enhancement of Drought and Salt Resistances in Tobacco by Transformation of **Betaine Aldehyde Dehydrogenase Gene**

SI Huai-Jun<sup>1,2, \*</sup>\*, ZHANG Ning<sup>1,2, \*</sup>\*, and WANG Di<sup>2, \*</sup>

(<sup>1</sup> College of Life Science and Technology, Gansu Agricultural University, Lanzhou 730070, Gansu; <sup>2</sup> Gansu Key Laboratory of Crop Genetic & Germplasm Enhancement, Gansu Agricultural University, Lanzhou 730070, Gansu, China)

Abstract: Drought and salinity are the most important abiotic stresses affecting the normal growth and development of plants. One of the fundamental physiological mechanisms of higher plant to cope with environmental stresses is osmotic adjustment, and glycine betaine is one of the most important osmolytes. Glycine betaine is regarded as one of the most promising osmolytes because it possesses simple biosynthesis pathways, non-toxic to cells, and non-osmotic functions in stabilizing enzyme activities and membrane structures.

In order to establish a glycine betaine biosynthetic pathway in glycine betaine-deficient crop plants through genetic engineering, which can enhance drought and salinity tolerances of crop plants, a betaine aldehyde dehydrogenase (BADH) gene which is the key gene for glycine betaine synthesis was isolated from spinach (Spinacia oleracea L.) (GenBank accession No. AY156694). The expression plasmid pBIBB was constructed by fusing the BADH gene with the constitutive promoter CaMV 35S. The transgenic tobacco plants were obtained by transformation of the expression plasmid pBIBB and mediation of Agrobacterium tumefaciens. PCR, Southern and Northern blot analyses indicated that the BADH gene has been integrated into genome of tobacco, transcribed and expressed in transgenic tobacco plants. The testing of BADH activity of transgenic plant leaves showed that the BADH specific activity ranged from 0.1 to 1.0 U mg<sup>-1</sup>, while it was not detectable in the control plants. The growth of the transgenic tobacco plants was normal and better than the untransformed plants under salt and polyethylene glycol (PEG) stresses. Plant height and fresh weight per plant of transgenic plant lines had a significant increase compared with those of untransformed control plants. This result proves that the BADH gene can express accurately in the exogenous transgenic plants and can be used in genetic engineering for plant drought and salt resistances. Keywords: Betaine aldehyde dehydrogenase gene; Tobacco; Transformation; Drought resistance; Salt tolerance

甜菜碱公认为生物体中起无毒渗透保护作用的 最主要的细胞相溶性物质。甜菜碱不仅能使细胞在 干旱和盐碱等胁迫下与环境保持渗透平衡,而且具 有稳定复杂蛋白质高级结构的能力,从而使许多代

谢过程中的酶类在渗透胁迫下能继续保持活性。甜 菜碱合成后几乎不再被进一步代谢,属于永久性或 半永久性渗透调节剂。甜菜碱的合成途径相对简 单,非常便于遗传操作,因此,已成为目前植物抗旱、

Received (收稿日期): 2006-10-30; Accepted (接受日期): 2007-01-21.

<sup>\*</sup>基金项目:国家高技术研究发展计划(863 计划)项目(2001AA241132);高等学校博士学科点专项科研基金项目(20050733003);甘肃省农业 生物技术研究与应用开发项目(GNSW-2006-01)

作者简介: 司怀军(1971-),男,副教授,博士,主要从事马铃薯生物技术育种和分子生物学的研究。E-mail:hjsi@gsau.edu.cn。\*共同第一 作者。 \* \* 通讯作者(Corresponding author):王蒂。E-mail: wangd@gsau.edu.cn

耐盐基因工程研究的热点之一[1]。许多农作物如水 稻、马铃薯、烟草、番茄等自身并不能积累甜菜碱[2], 如果利用基因工程技术,导入与甜菜碱合成相关的 基因,使其积累甜菜碱,将有可能达到增强农作物抗 旱和耐盐性的目的。

植物体内甜菜碱由胆碱经不可逆的两步氧化反 应而生成,首先由胆碱单加氧酶(CMO)催化形成甜 菜碱醛,而后由甜菜碱醛脱氢酶(BADH)催化形成甜 菜碱, BADH 是合成甜菜碱的关键酶。为了利用 BADH 在抗旱和耐盐碱作用中的生理功能,我们从 菠菜中克隆了 BADH 基因 (GenBank accession No. AY156694)[3],并将其与组成型启动子 CaMV 35S 融 合,构建了植物表达质粒 pBIBB,进而转入无内源 BADH 基因的烟草,以确证该基因能否正常表达以 及表达产物是否具有甜菜碱醛脱氢酶活性,为下一 步的农作物遗传转化和抗旱、耐盐碱基因工程的研 究提供理论基础。

### 1 材料和方法

### 1.1 植物材料、菌株和质粒

烟草(Nicotiana tabacum L.)普通栽培种 T12 的 无菌试管苗,接种在含3%蔗糖的 MS 培养基上,于 60 μmol m<sup>-2</sup> s<sup>-1</sup> 光照和 24 ℃的条件下培养,每4周继 代繁殖 1 次。大肠杆菌(Escherichia coli) 菌株为 DH5α, 根癌农杆菌(Agrobacterium tumefaciens)菌株为 LBA4404, 抗性筛选剂为利福平(Rif), 表达载体为 pBI121, 抗性标记为卡那霉素(Kan)。中间载体 pBluescript SK (M13<sup>+</sup>)的抗性标记为氨苄青霉素 (Amp);质粒 pTB 含 BADH cDNA(由本实验室构建 和保存),抗性标记为 Amp。

### 1.2 酶和试剂

Taq DNA 聚合酶、UNIQ-10 柱式 DNA 凝胶回收 试剂盒和检测用 PCR 引物来自上海生物工程公司。 T4 DNA polymerase、各种限制性内切酶购自 TaKaRa 公司; Rif 和 Kan 试剂为 Sigma 公司产品, 羧苄青霉 素(Carb)和其他试剂为国产分析纯。DIG High Prime DNA Labeling and Detection Starter Kit I 和 DIG RNA Labeling Kit (SP6/T7) 杂交试剂盒购自 Roche (Germany)公司。

# 1.3 植物表达载体的构建

用 Pst I 和 BamH I 双酶切质粒 pTB 获得 BADH cDNA(1 556 bp),与同样酶切后的 pBluescript SK (M13<sup>+</sup>)连接得到重组质粒 pSKtB(图 1)。用 Pst I 酶切质粒 pSKtB,及用 T4 DNA polymerase 削平 3'端, 再用 Sac I 酶切得到 BADH cDNA 片段, 克隆到

pBI121 的 Sma I (平末端)和 Sac I 位点间得到植物 表达质粒 pBIBB(图 2)。采用冻融法将质粒 pBIBB 导入根癌农杆菌 LBA4404, 经 Rif 和 Kan 筛选及 PCR 检测后用于烟草转化。

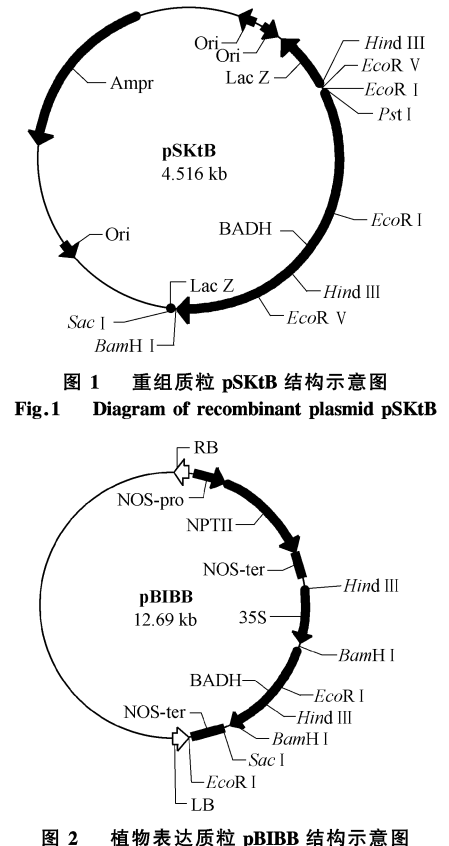

Fig.2 Diagram of plant expression plasmid pBIBB

# 1.4 烟草遗传转化和植株再生

采用叶盘法转化烟草,其具体操作过程见张宁 等的方法[4]。分化培养基为含 2.25 mg L<sup>-1</sup> 6-BA 和  $0.2$  mg L<sup>-1</sup> NAA 的 MS 培养基。

#### $1.5$ 转基因烟草的 PCR 检测

按 Edwards 等[5] 的方法从烟草叶片中提取植株 总 DNA。未转化植株作阴性对照,重组 pBIBB 质粒 作阳性对照,以转化植株的总 DNA 为模板,用 BADH 基因内部的 2个引物进行 PCR 扩增,引物 P1(703~ 722 bp) 为 5'-GTTGACAAGATTGCCTTTAC-3', P2  $(1537 \sim 1556$  bp)  $\overline{\cancel{7}}$  5'-CTTAACAAAAACAACACCCT-3'。PCR 扩增程序为 94℃, 3 min; 94℃, 45 s, 50℃, 45 s,72℃,1 min,36个循环;72℃延伸5 min。预期扩增 片段大小为 853 bp。

### 1.6 转基因烟草 Southern 和 Northern 杂交检测

用 CTAB 法大量提取 PCR 检测为阳性的转基因 植株叶片的总 DNA。按 Roche(Germany)公司生产的 DIG High Prime DNA Labeling and Detection Starter Kit

I 试剂盒说明书,标记 BADH 基因的 cDNA 探针。 取 30~40 μg 纯化的烟草 DNA, Sac I 酶切 10 h, 用乙 醇沉淀浓缩 DNA 并重新溶解于 60 μL TE(pH 8.0) 中,在0.8%琼脂糖凝胶上电泳分离,经变性、中和 处理后,用毛细管法将 DNA 转至尼龙膜上(Hybond-N<sup>+</sup>, Amersham, USA)。120℃烘膜1 h,交联后进行 杂交。按 Roche (Germany)公司 DIG High Prime DNA Labeling and Detection Starter Kit I 说明书进行杂交, 采用 Anti-Dig-AP 与 NBT/BCIP 显色系统。

用异硫氰酸胍法[6]抽提转基因烟草和对照的总 RNA。RNA 经 1% 甲醛-MOPS 琼脂糖凝胶电泳后, 转至尼龙膜(Hybond-N<sup>+</sup>, Amersham, USA)。用 DIG RNA Labeling Kit(SP6/T7) 标记 BADH 探针, 按 Roche 公司生产的试剂盒说明书进行 Northern 杂交及 检测。

# 1.7 转基因烟草甜菜碱醛脱氢酶活性分析

取 2 g 叶片组织在液氮中研磨后,室温下加入 3 mL 蛋白提取液进行抽提,提取液含 50 mmol L<sup>-1</sup> Tris-HCl (pH 8.0), 1 mmol  $L^{-1}$  EDTA, 5 mmol  $L^{-1}$ DTT。4℃下 12 000 × g 离心 10 min。用 Bradford 法 测定酶蛋白浓度<sup>[7]</sup>,以 BSA 为标准。

甜菜碱醛脱氢酶活性反应体系为 50 mmol L<sup>-1</sup> Tris-HCl (pH 8.0), 1 mmol  $L^{-1}$  EDTA, 5 mmol  $L^{-1}$ DTT, 1 mmol  $L^{-1}$ 甜菜碱醛(Sigma), 1 mmol  $L^{-1}$  NAD, 上述粗酶提取液 1.0 mg 蛋白, 总体积 3.0 mL, 37℃ 反应 10 min,紫外分光光度计 340 nm 处比色测定。 上述条件下每分钟消耗 1 nmol L<sup>-1</sup> NAD 为 1 个酶活 力单位(U),比活力为每毫克蛋白质中所含的酶活 力单位 $(U \text{ mg}^{-1})_0$ 

### 1.8 转基因烟草抗旱、耐盐性分析

以未转基因烟草作对照,与转基因烟草组培苗 一起移栽,种于花盆的蛭石中,每个转化株系设2组 处理,于温室25℃自然光下浇灌营养液培养。每个 处理设 3 个重复,每个重复 3 株苗。株高 10 cm 时, 进行胁迫处理。第1组为盐胁迫,用 NaCl 溶液浇灌 植株, 浓度从 50 mmol L<sup>-1</sup> 开始, 每天提高 50 mmol L<sup>-1</sup>, 至终浓度 500 mmol L<sup>-1</sup>。第2组为 PEG-6000 模 拟的干旱胁迫,连续10 d用15% PEG 浇灌。胁迫处 理后 3 d, 观察植株生长情况, 并统计株高和单株 鲜重。

#### 结果与分析  $\overline{2}$

# 2.1 植物表达载体的构建

用 pBIBB 质粒上 BADH 基因上游和下游的

BamH I 位点单酶切鉴定 BADH 基因, 全长片段约 1 556 bp, 用位于 BADH 基因上游和基因内部的 EcoR I 酶切位点鉴定基因正向插入载体,结果酶切 片段约 1 246 bp。电泳结果表明, BADH 基因已代替 GUS 基因插入 pBI121 中, 从而获得了由 CaMV 35S 启动子驱动的含 BADH 基因表达质粒 pBIBB(图 3)。

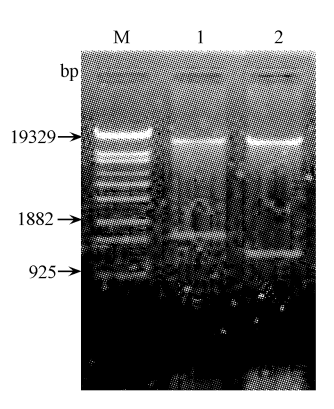

表达质粒 pBIBB 酶切鉴定 图3  $Fig.3$ **Identification of plasmid pBIBB** M:DNA 分子量标准;1:质粒 pBIBB/BamH I;2:质粒 pBIBB / EcoR I。 M: λ-EcoT14 I digest DNA marker (TaKaRa); 1: pBIBB digested with  $BamH$   $[$  ; 2: pBIBB digested with  $EcoR$   $[$  .

### 2.2 转基因烟草植株再生

烟草叶片外植体在 Kan 选择培养基上形成抗性 从生芽,至抗性芽长到 1 cm 时, 切下转入含 100 mg  $L^{-1}$  Kan 和 200 mg  $L^{-1}$  Carb 的 MS 培养基上诱导生 根,进而获得完整植株。未转化的对照植株在100 mg L<sup>-1</sup> Kan 选择压下则不生根。经过愈伤组织和诱 导生根两个阶段的筛选,共获得 Kan 抗性再生植株 30株。

### 2.3 转基因植株 PCR 和 Southern 杂交鉴定

为证明 BADH 基因是否整合到烟草基因组中, 以在 Kan 抗性培养基上生根的植株叶片总 DNA 为 模板、BADH 基因内部的 2 个特异引物进行 PCR 扩 增。结果在35株抗性烟草中有31株植株可扩增到 853 bp 特异片段,这与所用特异引物界定的 DNA 片 段相吻合,而未转化的烟草株中无该片段的扩增产 物。部分再生植株的 PCR 扩增结果见图 4。

以 DIG 标记的 BADH 为探针,与经过 Sac I 酶 切的烟草总 DNA 进行 Southern 杂交。结果表明上 述 PCR 鉴定为阳性的大部分植株 Southern 杂交均呈 特异性条带(图 5),而未转基因烟草中没有检测到 BADH 基因或其同源基因, 证明外源 BADH 基因 cDNA已成功地整合到烟草基因组中。对转基因烟 草群体 30 个株系的 Southern 杂交,结果 4 株烟草未 见 BADH 杂交带型,为假阳性植株。

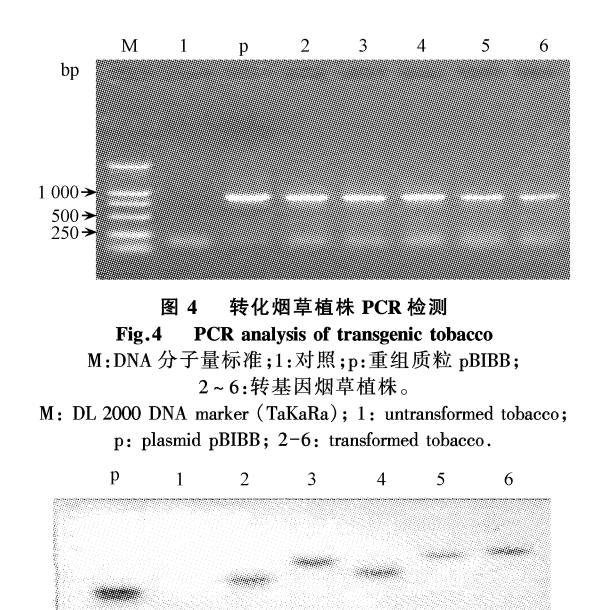

转基因烟草 Southern 杂交鉴定 图下 Fig.5 Identification of transgenic tobacco by Southern blotting P:质粒 pBIBB(阳性对照); 1:未转基因烟草(阴性对照); 2~6:转基因烟草。 P: plasmid pBIBB (positive control); 1: wild type tobacco (negative

control); 2-6: transgenic tobaccos.

# 2.4 转基因烟草 Northern 杂交鉴定

从 Southern 杂交鉴定为阳性的转基因烟草叶片 中提取总RNA,用DIG标记的 BADH mRNA 探针进

Tab

行 Northern 杂交。结果转基因植株呈现较强的杂交 信号,但在对照植株中未检测到转录物(图6),表明 整合在烟草基因组中的菠菜 BADH 基因的 cDNA 已 正常转录出相应的 mRNA。

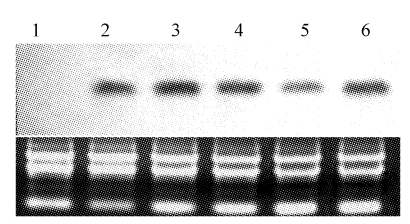

转基因烟草 Northern 杂交 图6 Fig.6 Northern blotting of transgenic tobacco plants 1:未转基因烟草(阴性对照);2~6:转基因烟草。每个泳道 含 30 μg RNA 样品,用溴化乙锭(EtBr)染色作为参照。 1: wild type tobacco (negative control); 2-6: transgenic tobaccos. Each lane in electrophoresis contained the similar 30  $\mu$ g RNA sample stained with ethidium bromide (EtBr).

### 2.5 转基因烟草 BADH 酶活性分析

在转基因植株中能够检测到 BADH 酶活性,说明 导入烟草中的 BADH 基因能够转录并能正确翻译成 甜菜碱醛脱氢酶蛋白,而在未转基因的对照烟草植株 中检测不到 BADH 酶活性(表 1)。从表 1 还可以看 出,外源基因的导入并不能引起转基因植株总蛋白质 含量的显著改变,转基因植株的各个株系 BADH 酶的 比活力范围在 0.1~1.0 U mg<sup>-1</sup>之间,株系间差异较大。

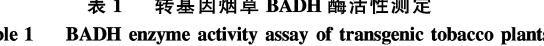

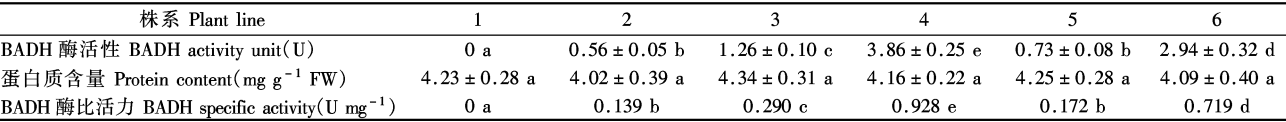

1: 未转基因的烟草; 2~6: 转基因烟草株系。数据后不同的小写字母表示在 0.05 水平上差异显著。

1: untransformed tobacco; 2-6 represents transgenic tobacco plant lines. Values followed by a different small letter are significantly different at 0.05 probability level.

### 2.6 转基因烟草抗旱性、耐盐性观察与鉴定

在盐胁迫和 PEG 胁迫下,转基因烟草生长状态 比对照植株良好,生长势强于未转基因的对照,株高 比对照提高了 1.0~2.3 cm, 单株重量比对照增加 35%~51%; NaCl 和 PEG 胁迫之间差异不明显(表 2)。植株形态学特征未见异常,说明外源基因的导 入提高了转基因植株对干旱和盐碱的抗性,而且并 未引起转化植株形态的异常。

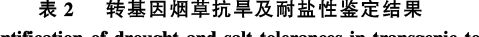

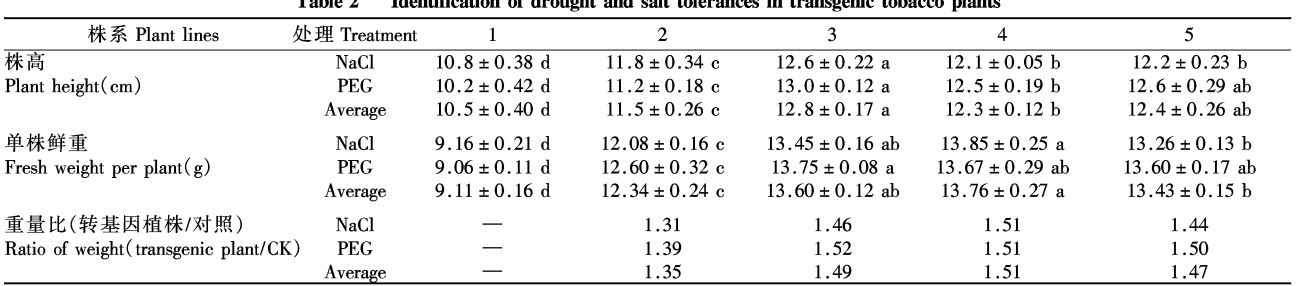

1: 未转基因的烟草; 2~5: 转基因烟草株系。数据后不同的小写字母表示在 0.05 水平上差异显著。

1: untransformed tobacco, 2-5: transgenic tobacco plant lines. Values followed by a different small letter are significantly different at 0.05 probability level.

# 3 讨论

烟草因具转化技术简单、效率高、速度快等特 点,在许多未知基因功能鉴定、基因各调控元件作用 的研究中,往往被作为外源基因遗传转化的模式植 物,甚至被用做生物反应器。Holmstrom 等[8] 将大肠 杆菌(E. coli) BADH 基因导入烟草,转基因植株表 现出 BADH 活性,并具有对中间毒性产物甜菜碱醛 的抗性,即可将甜菜碱醛转化为甜菜碱,从而证明细 菌 BADH 基因能在高等植物中有效表达。 Rathinasabapathi 等<sup>[9]</sup> 将来自菠菜和甜菜的 BADH cDNA 导入烟草, 当遭受盐胁迫时, 转基因烟草中 BADH 的活性水平与菠菜叶片相似或稍高,叶片细 胞可活跃地将外源甜菜碱醛转变为甜菜碱,使甜菜 碱含量高达 20 μmol  $g^{-1}$  FW。刘凤华等[10] 将从山菠 菜中克隆的 BADH 基因导入烟草,获得的转基因烟 草抗盐性都有一定程度的增强,且植株在盐胁迫时 的受损伤程度明显降低。Ishitani 等[11] 在转大麦 BADH cDNA 的烟草植株中也得到类似结果。衣艳 君等[12] 和骆爱玲等[13] 报道了转 BADH 烟草叶片中 抗氧化酶如过氧化氢酶、抗坏血酸过氧化物酶活性 的提高,在清除活性氧的过程中,叶绿体和细胞质中 2类抗氧化酶相互协调,转基因植株的耐光抑制能 力比非转化对照植株有大幅度提高,抗氧化酶活性 的提高是转 BADH 植株抗逆性提高的重要原因之 一。这些研究结果表明,无论是来自细菌的 BetB 基 因(相当于高等植物的 BADH 基因),还是来自双子 叶植物菠菜、甜菜、山菠菜的 BADH 基因,或者来自 大麦等单子叶植物的有典型的过氧化物酶体导向信 号序列的 BADH cDNA,转入烟草后,转基因植株在 耐盐、耐寒、耐冷等抗逆性方面,均比对照有所提高。

为了验证我们所克隆的菠菜 BADH 基因的 cDNA(GenBank accession No. AY156694)在其他物种 中能否正常表达、表达产物是否具有甜菜碱醛脱氢 酶活性以及在转基因植株中的抗旱、耐盐碱作用中 的生理功能,期望为下一步的 BADH 基因转化农作 物并获得抗旱、耐盐碱新种质提供基础。本实验将 菠菜 BADH 基因导入到无内源 BADH 基因的烟草, 并证明转化植株中的 BADH 基因能够正常转录,多 数转化植株的 BADH 基因 mRNA 表达量近似,说明 转化烟草在转录水平上差异不大。但转基因植株的 各个株系间酶比活力差异较大,由此推断转基因烟 草的异源基因表达可能在转录后、翻译水平或者成 熟酶蛋白加工过程中出现了差异。试验表明基因插 入染色体的位点的确存在差异,它是否由外源基因 嵌入染色体的位置不同所致,还有待进一步深入研 究。转 BADH 基因烟草植株的抗旱、耐盐性的提高, 与 BADH 基因导入引起甜菜碱积累有关。甜菜碱在 逆境条件下超量积累,作为渗透调节物质发挥功能, 也作为细胞的酶和蛋白质的保护物质发挥其非渗透 调节功能[1415], 双效功能增强了转化植株的抗逆能 力。这一功能正常的 BADH 基因将进一步用于农作 物抗旱、耐盐碱基因工程的研究。

# 4 结论

来源于菠菜的甜菜碱醛脱氢酶(BADH)基因能 成功地在烟草中转录和翻译,正确表达,表现预期的 酶活性,并明显提高转基因烟草的抗旱、耐盐能力,说 明该 BADH 基因能在异源高等植物中进行正常翻译 表达,可进一步用于植物抗旱、耐盐基因工程的研究。

### **References**

- [1] Sakamoto A, Murata N. Genetic engineering of glycinebetaine synthesis in plants: current status and implications for enhancement of stress tolerance.  $J Exp Bot$ , 2000, 51: 81-88
- [2] McCue K F, Hanson A D. Drought and salt tolerance: towards understanding and application. Trends in Biotechnol, 1990, 8: 358-362
- [3] Zhang N(张宁), Wang D(王蒂), Si H-J(司怀军). Isolation and induced expression of betaine aldehyde dehydrogenase gene from spinach. J Agric Biotechnol (农业生物技术学报), 2004, 12(5):  $612 - 613$  (in Chinese)
- [4] Zhang N (张宁), Wang D (王蒂). Establishment of the efficient transformation system of tobacco mediated by  $A grobacterium$ tumefaciense. Gansu Agric Sci Technol(甘肃农业科技), 2004, (9):  $11-13$  (in Chinese with English abstract)
- [5] Edwards K, Johnstone C, Thompson C. A simple and rapid method for the preparation of plant genomic DNA for PCR analysis. Nucl Acids Res, 1991, 19: 1349
- [6] Chomczynski P, Sacchi N. Single step method of RNA isolation by acid guainidium thiocyanate-phenol-chloroform extraction. Anal Biochem,  $1987.162:156-159$
- [7] Bradford M M. A rapid and sensitive method for the quantitation of microgram quantities of protein utilizing the principle of protein-dye binding. Anal Biochem, 1976, 72: 248-254
- [8] Holmstrom K O, Welin B, Mandal A, Kristiansdottir I, Teeri T H, Lamark T, Strom A R, Palva E T. Production of the Escherichia coli betaine-aldehyde dehydrogenase, an enzyme required for the synthesis of the osmoprotectant glycine betaine, in transgenic plants. Plant J, 1994, 6: 749-758
- [9] Rathinasabapathi B, McCue K F, Gage D A, Hanson A D. Metabolic engineering of glycine betaine synthesis: plant betaine aldehyde dehydrogenases lacking typical transit peptides are targeted to tobacco chloroplasts where they confer betaine aldehyde resistance. Planta, 1994, 193: 155-162
- [10] Liu F-H(刘凤华), Guo Y(郭岩), Gu D-M(谷冬梅), Xiao G(肖 岗), Chen Z-H(陈正华), Chen S-Y(陈受宜). Salt tolerance of transgenic plants with BADH cDNA. Acta Genet Sin (遗传学报), 1997,  $24(1)$ : 54-58 (in Chinese with English abstract)
- [11] Ishitani M, Nakamura T, Han S Y, Takabe T. Expression of the betaine aldehyde dehydrogenase gene in barley in response to osmotic stress and abscisic acid. Plant Mol Biol, 1995, 27: 307-315
- [12] Yi Y-J(衣艳君), Liu J-Y(刘家尧), Luo A-L(骆爱玲), Zhang Q- $D(\mathcal{R} \neq \mathcal{C})$ . Ma  $D-Q(\overline{-4} \mathcal{C} \mathcal{C})$ , Wang X-C(王学臣), Liang  $Z(\mathcal{R} \neq \mathcal{C})$ . Changes of photosystem II and respiratory enzyme activity in transgenic tobacco enriched BADH gene. Acta Bot Sin (植物学报), 1999, 41(9): 993-996 (in Chinese with English abstract)
- [13] Luo A-L(骆爱玲), Liu J-Y(刘家尧), Ma D-Q(马德钦), Wang X- $C(\pm \frac{\omega}{2}E)$ , Liang  $Z(\, \frac{\omega}{2}E)$ . Enhancement of anti-oxydase activity in transgenic tobacco leaves with BADH gene. Chin Sci Bull (科学通 报), 2000, 45(18): 1953-1956 (in Chinese)
- [14] Alia Konda Y, Sakamoto A, Nonaka H, Hayashi H, Saradhi P P, Chen T H H, Murata N. Enhanced tolerance to light stress of transgenic Arabidopsis plants that express the codA gene for a bacterial choline oxidase. Plant Mol Biol, 1999, 40: 279-288
- [15] Holmström K, Somersalo S, Mandal A, Palva T E, Welin B. Improved tolerance to salinity and low temperature in transgenic tobacco producing glycine betaine. J Exp Bot, 2000, 51: 177-185